## Package 'fidelius'

October 13, 2022

Title Browser-Side Password-Protected HTML Documents

Version 0.0.2

Description Create secure, encrypted, and password-protected static HTML documents that include the machinery for secure in-browser authentication and decryption.

License MIT + file LICENSE

URL <https://mattwarkentin.github.io/fidelius/>,

<https://github.com/mattwarkentin/fidelius>

BugReports <https://github.com/mattwarkentin/fidelius/issues>

Encoding UTF-8

RoxygenNote 7.1.2

Imports askpass, fs, htmltools, readr, rlang, rmarkdown, rstudioapi, sodium, whisker

NeedsCompilation no

Author Matthew T. Warkentin [aut, cre, cph] (<<https://orcid.org/0000-0001-8730-3511>>)

Maintainer Matthew T. Warkentin <warkentin@lunenfeld.ca>

Repository CRAN

Date/Publication 2021-11-16 08:10:12 UTC

### R topics documented:

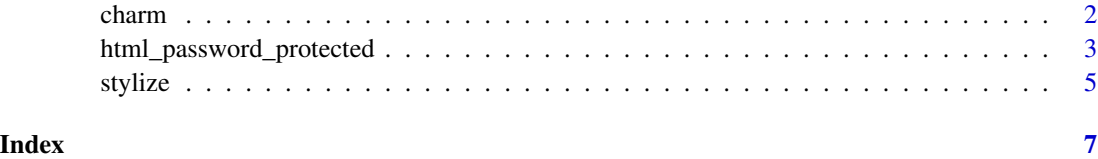

<span id="page-1-1"></span><span id="page-1-0"></span>

#### Description

Encrypt and password protect an HTML document.

#### Usage

```
charm(
  input,
  password,
 hint = NULL,
  output = NULL,style = stylize(),
 bundle = FALSE,
 minified = TRUE,
  ...
)
```
#### Arguments

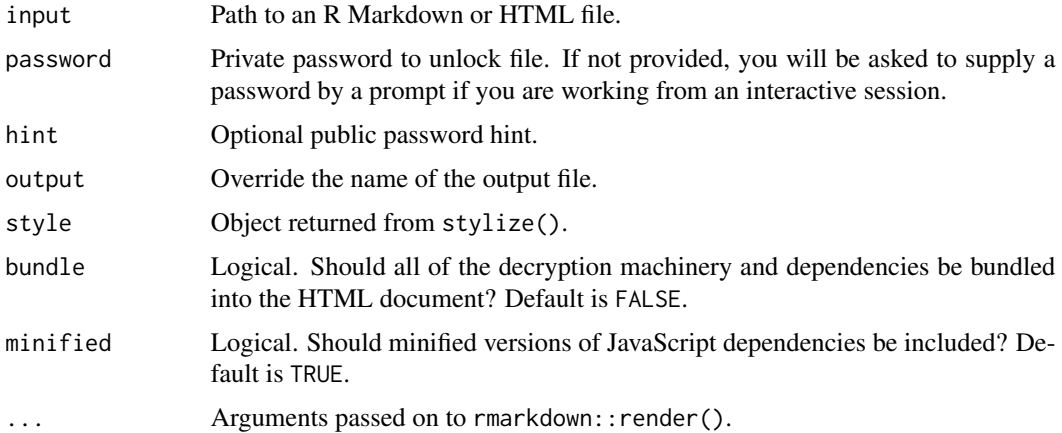

#### Value

input, invisibly.

#### Note

Using bundle = TRUE only applies to bundling the decryption machinery and dependencies for the document generated by charm(). It is still the users responsibility to decide on whether input is self-contained by passing self\_contained = TRUE to rmarkdown::render() using ..., or by specifying self\_contained: true in the YAML header of input.

#### <span id="page-2-0"></span>html\_password\_protected 3

#### Examples

## Not run: charm("input.Rmd") charm("input.Rmd", password = "pw1234!") ## End(Not run)

html\_password\_protected

*Password protected HTML document*

#### Description

An R Markdown output format to encrypt and password protect an HTML document using charm(). secret\_keeper() is an alias for html\_password\_protected.

#### Usage

```
html_password_protected(
  output_format = "rmarkdown::html_document",
  password,
  hint = NULL,style = list(),bundle = FALSE,
 minified = TRUE,
 preview = FALSE,
  ...
)
secret_keeper(
  output_format = "rmarkdown::html_document",
  password,
  hint = NULL,style = list(),
  bundle = FALSE,
 minified = TRUE,
 preview = FALSE,
  ...
\lambda
```
#### Arguments

output\_format An R Markdown format that renders to HTML. By default, will render to the standard rmarkdown::html\_document() format. You may pass any arguments to your output\_format as shown below:

<span id="page-3-0"></span>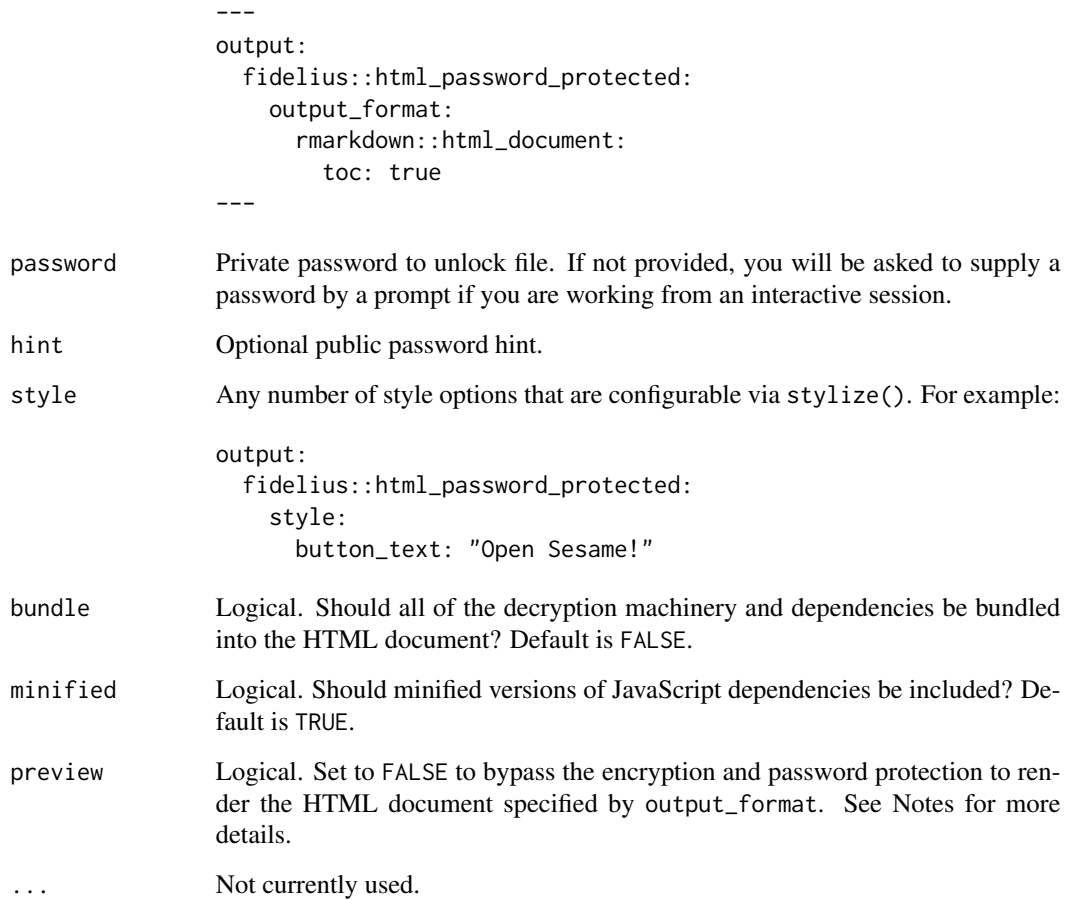

#### Value

R Markdown output format based on output\_format to pass to rmarkdown::render().

#### Note

If you hard-code your password into the YAML header of the document be careful not to check the R Markdown file into a public version control repository (e.g. git or GitHub) where the password is stored and visible in plain-text. Please use this format carefully.

Try using xaringan::infinite\_moon\_reader() with preview = TRUE to preview your document with automatic reloading of slides on change. When you are done developing your document, set preview = FALSE or remove it from the YAML header entirely to encrypt and password protect your document.

#### See Also

[charm](#page-1-1) for more information on the password protection and encryption.

#### <span id="page-4-0"></span>stylize 5

#### Examples

```
## Not run:
library(rmarkdown)
render("input.Rmd", html_password_protected())
```
## End(Not run)

#### stylize *Style password landing page*

#### Description

Use this function to style the appearance of the landing page for the password-protected HTML file.

#### Usage

```
stylize(
  header_text = "PLEASE ENTER THE PASSWORD",
  placeholder_text = "",
  button_text = "SUBMIT",
  font_family = "-apple-system",
  font\_size = "16px",title_color = "#2d3737",
  background_color = "#f2f2f2",
  box\_color = "#ffffff",btn_font_color = "#ffffff",
  btn_bg_{\text{color}} = "#19A974",btn_hover\_color = "#137752",modal_overlay = "rgba(0, 0, 0, 0.6)",modal_box_color = "#ffffff",
 modal_title_color = "#137752",
  modal_font_color = "rgba(0, 0, 0, 0.8)")
```
#### Arguments

header\_text Header text. placeholder\_text Password input placeholder text. button\_text Button text. font\_family Font family. font\_size Font size. title\_color Title font color. background\_color Background color.

box\_color Box color. btn\_font\_color Button font color. btn\_bg\_color Button background color. btn\_hover\_color Button hover color. modal\_overlay Modal overlay color. modal\_box\_color Modal box color. modal\_title\_color Modal title font color. modal\_font\_color Modal text font color.

#### Value

A list with class fidelius\_styling.

#### Examples

stylize(font\_family = "Times")

# <span id="page-6-0"></span>Index

charm, [2,](#page-1-0) *[4](#page-3-0)*

html\_password\_protected, [3](#page-2-0)

secret\_keeper *(*html\_password\_protected*)*, [3](#page-2-0) stylize, [5](#page-4-0)